## Spot the difference!

There are ten differences to see – can you find them?

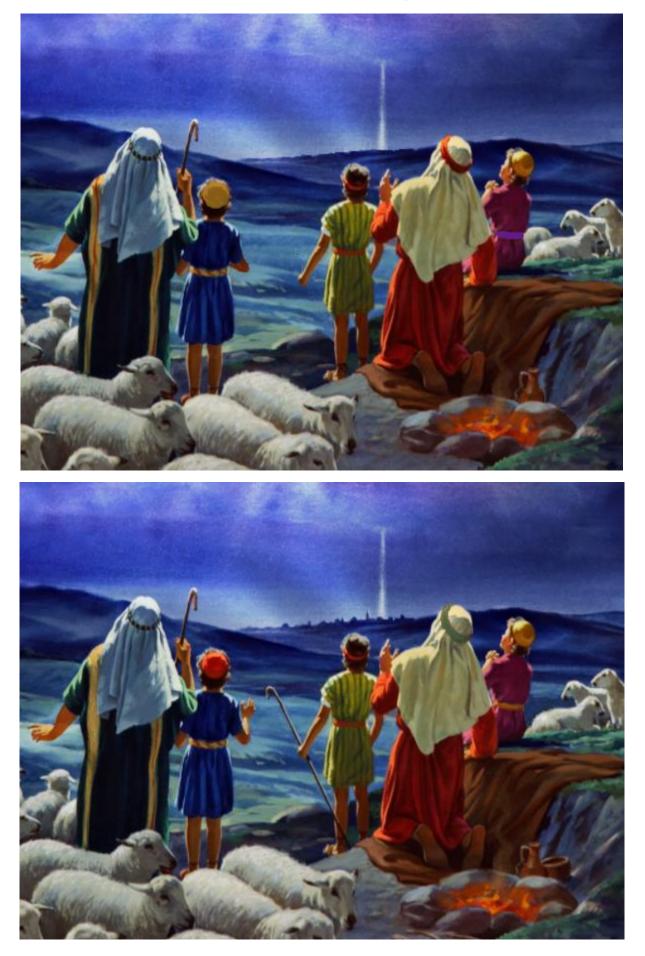